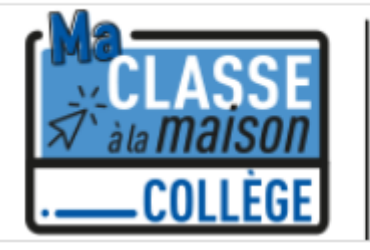

## $\overset{\mathbb{H}}{\underset{\mathbb{H}}{\mathbb{E}}}$  CNED<br> $\overset{\mathbb{H}}{\underset{\mathbb{H}}{\mathbb{E}}}$  ACADÉMIE  $\stackrel{\sim}{\equiv}$  numérique

Pour se connecter allez sur le site : <https://college.cned.fr/login/index.php>

## Vous devez vous créer un compte :

## Première visite sur ce site ?

Pour un accès complet à ce site, veuillez créer un compte utilisateur.

Créer un compte

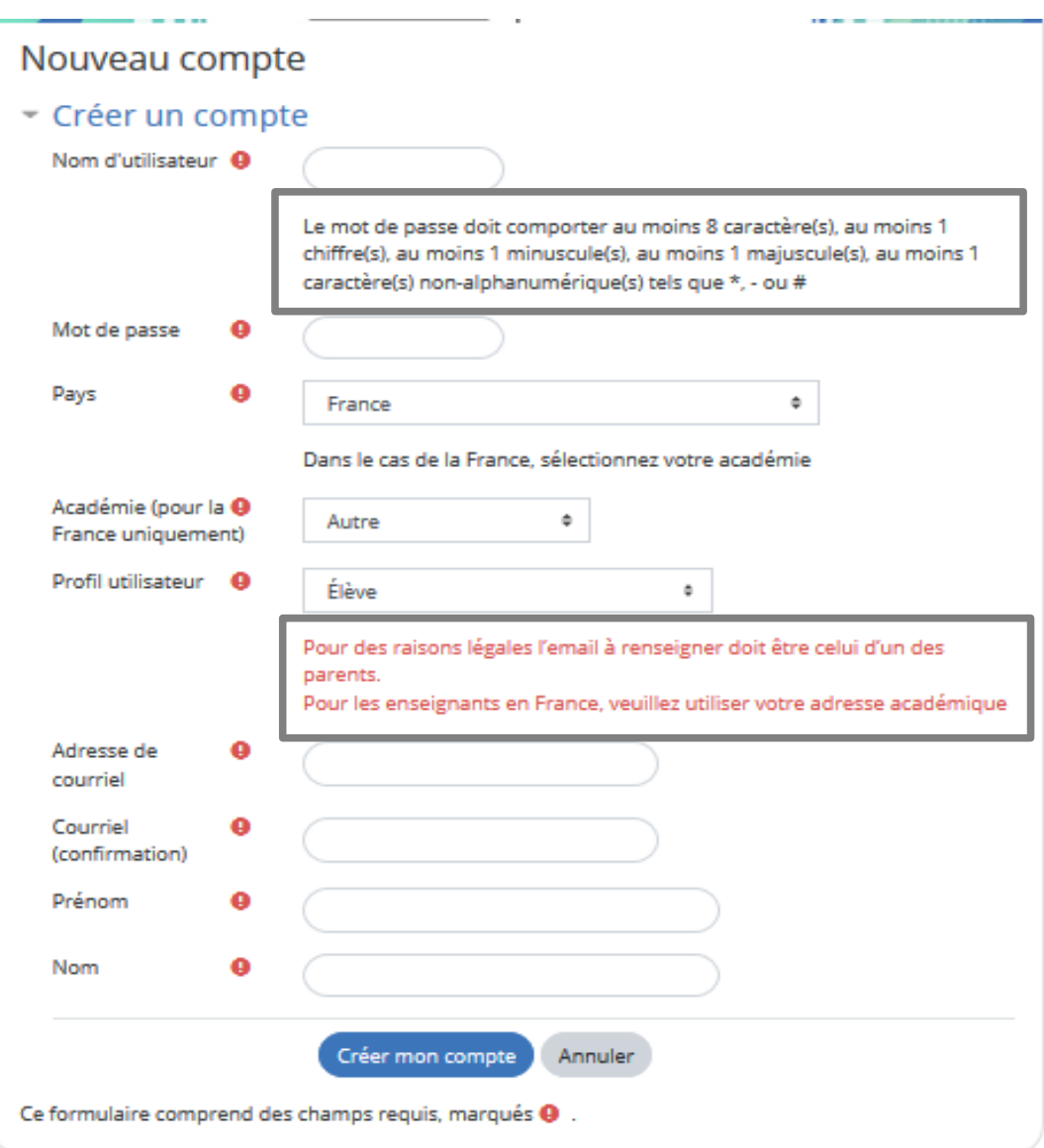

Vous devez valider votre compte en cliquant sur le lien envoyé dans votre mail